## Договор №1

# о сетевой форме реализации образовательной программы

25 октября 2020 год

Муниципальное казенное образовательное учреждение для детей дошкольного и младшего школьного возраста «Прогимназия «Орленок» в лице директора Гусеевой Саиды Ярашевны, действующего на основании Устава, осуществляющее образовательную деятельность на основании лицензии от «26 октября» 2017 г. серия 05Л01, № 0003453 Министерством образования и науки Республики Дагестан, Выданной именуемое в дальнейшем «Организация № 1» МКОУ «Прогимназия «Орленок» и *организация-партнер* Муниципальное бюджетное учреждение дополнительного образования «Бабаюртовская районная Детская школа искусств» (полное наименование иной организации) в лице директора Халиловой Асият Герейхановны, действующего на основании Устава, осуществляющая образовательную деятельность на основании лицензии от «  $\rangle$ 201  $\Gamma$ .

серия выданной (оставить при наличии), именуемая в дальнейшем «Организация № 2» МБУ ДО «ДШИ» а вместе в дальнейшем именуемые «Стороны», заключили настоящий Договор о нижеследующем:

#### 1. Обшие положения

1.1. Стороны заключают настоящий договор о сетевой форме реализации

1.2. программ основного общего образования по направлениям подготовки «Английский язык» и дополнительного общего образования по направлению подготовки «Хореография».

Образовательные программы реализуются Сторонами в сетевой 1.3. форме в соответствии с Федеральным законом от 29 декабря 2012 г. № 273-ФЗ «Об образовании в Российской Федерации», Федеральными государственными образовательными стандартами (по соответствующим направлениям подготовки) и иными нормативными правовыми актами.

Зачисление на обучение по образовательной программе, 1.4. реализуемой Сторонами в сетевой форме, производится в соответствии с действующим законодательством и утвержденным порядком приема обучаемых в Организацию № 1.

1.5. Стороны согласуют между собой учебные планы, выделяя дисциплины для реализации их в сетевой форме.

1.6. Стороны вправе в ходе реализации настоящего договора дополнить предметы, цель и задачи договора путем подписания дополнительного соглашения к настоящему договору.

Реализация данного договора направлена на:  $1.7.$ 

развитие сетевого взаимодействия образовательных организаций

и повышение качества и доступности образования за счет интеграции и использования ресурсов организаций-партнеров;

разработку курсов и программ с возможностью использования материально-технических ресурсов организации-партнера, в том числе современного, высокотехнологичного оборудования;

апробацию и внедрение инновационных образовательных программ;

повышение уровня технологических компетенций и развитие профессионального мастерства педагогов.

### $2.$ Предмет договора

Организация № 1 реализует часть Основной образовательной программы НООдля начальных классов обучения по предмету «Английский язык» в объеме 544 часа и часть программы дополнительного общего образования по направлению «Художественно-эстетическое развитие» по предмету «Хореография» (далее — Образовательная программа) в объеме» 612 часов с использованием в сетевой форме ресурсов Организации № 2. Образовательная программа разрабатывает и утверждается совместно Сторонами.

### 3. Правовой статус обучающихся

3.1. Стороны реализуют образовательную программу в отношении обучающихся, принятых в установленном законодательством порядке, а также в рамках регламентов и правил, установленных внутренними локальными нормативными актами, на обучение по ней в Организацию № 1 и являющихся обучающимися.

 $3.2.$ В Организации № 2 обучающиеся являются обучающимися. Перечень обучающихся согласуется Сторонами путем оформления приложений к настоящему договору не позднее чем за 5 рабочих дней до начала реализации образовательной программы. Общее количество обучающихся по Образовательной программе составляет 16 человек (Приложение № 1).

Права и обязанности сторон:

3.3. Организация № 1 обязуется:

3.3.1. создавать условия для совместной разработки (или согласования) с Организацией № 2 образовательной программы, а также учебного плана;

3.3.2. разработать правила и порядок обеспечения академической мобильности (сопровождение) обучающихся до места проведения занятий в Организации № 2, а также назначить ответственных лиц, обеспечивающих такое сопровождение обучающихся;

3.3.3. информировать Организацию №2 об изменении состава обучающихся в течение срока действия договора;

3.3.4. разработать при необходимости совместно с Организацией №2

порядок текущего контроля успеваемости, промежуточной и итоговой аттестации обучающихся по совместно разработанным (согласованным) образовательным программам в рамках сетевого взаимодействия;

Организация № 2 обязует:  $3.4.$ 

3.4.1. Предоставить Организации № 1 в качестве ресурсов: учебные помещения, укомплектованные высокотехнологичным оборудованием расположенные по адресу

По адресу ул. С. Алиева для реализации образовательных программ на основании учебного плана и расписания (Приложение № 2);

3.4.2. обеспечивать должный уровень качества учебного процесса в рамках совместно разработанных (согласованных) образовательных программ и учебных планов, в том числе методическую поддержку педагогическим работникам Организации № 1;

3.4.3. осуществлять иные действия, не противоречащие целям заключения настоящего договора.

3.5. Стороны совместно:

3.5.1. разрабатывают образовательную программу (при необходимости);

3.5.2. утверждают расписание занятий;

3.5.3. реализуют часть образовательной программы, указанной в настоящем Договоре;

3.5.4. обеспечивают доступ обучающихся к основным сведениям об уставам, лицензиям на осуществление образовательной организациях: деятельности, свидетельствам о государственной аккредитации, другим документам, регламентирующим организацию и осуществление образовательной деятельности, права и обязанности обучающихся при реализации образовательной программы;

3.5.5. создают обучающимся необходимые условия для освоения образовательной программы;

3.5.6. проявляют уважение к личности обучающихся, не допускают физического и психологического насилия;

3.5.7. во время реализации образовательной программы несут ответственность за жизнь и здоровье обучающихся.

### $\overline{4}$ . Финансовое обеспечение реализации образовательной программы

4.1. Заключение настоящего Договора не влечет возникновение финансовых обязательств Сторон; обязательства имущественного характера, связанные с реализацией настоящего Договора, принимаются и реализуются Сторонами в порядке, установленном законодательством Российской Федерации

### 5. Условия и порядок осуществления образовательной деятельности при

### реализации образовательной программы

5.1. Организацией № 1 при реализации образовательной программы используются ресурсы Организации №2, указанные в пункте 4.2.1.

настоящего договора.

5.2. При реализации образовательной программы предусмотренные пунктом 4.2.1. настоящего Договора ресурсы используются для обеспечения качества оказываемой образовательной услуги, соответствующего требованиям, установленным федеральными государственными образовательными стандартами.

### Срок действия Договора 6.

6.1. Договор вступает в силу с момента его подписания.

6.2. Реализация образовательной программы по настоящему Договору начинается с момента заключения настоящего договора или «

20 г. (указывается дата).

Завершение действия договора наступает после завершения 6.3. реализации образовательной программы « \_\_\_\_\_\_\_ » \_ 20  $\Gamma_{\bullet}$ исполнения сторонами обязательств по настоящему договору и подписания Сторонами актов о выполнении настоящего договора.

### Ответственность Сторон 7.

7.1. В случае неисполнения или ненадлежащего исполнения обязательств Стороны несут ответственность в соответствии с законодательством Российской Федерации.

7.2. Стороны освобождаются от ответственности за частичное или полное неисполнение обязательств по Договору, если такое неисполнение является следствием обстоятельств непреодолимой силы (форс-мажорных обстоятельств): стихийных природных явлений (землетрясения, наводнения), войн, революций, ограничительных и запретительных актов государственных органов, непосредственно относящихся к выполнению настоящего Договора. Указанные обстоятельства должны возникнуть после заключения Договора, носить чрезвычайный, непредвиденный и непредотвратимый характер и не зависеть от воли Сторон.

7.3. О наступлении и прекращении вышеуказанных обстоятельств Сторона, для которой создалась невозможность исполнения обязательств по настоящему Договору, должна немедленно известить другую Сторону в письменной форме, приложив соответствующие подтверждающие документы.

7.4 В случае наступления форс-мажорных обстоятельств срок исполнения обязательств по Договору отодвигается соразмерно времени, в течение которого будут действовать такие обстоятельства и их последствия.

### 8. Порядок изменения и прекращения договора

Условия, на которых заключен настоящий Договор, могут быть 8.1. изменены по соглашению Сторон или в судебном порядке по основаниям, предусмотренным законодательством Российской Федерации.

В случае изменения адресов Стороны обязуются уведомить об 8.2. этом друг друга в течение 5 дней.

8.3. Настоящий Договор может быть прекращен по соглашению Сторон или в судебном порядке по основаниям, предусмотренным законодательством Российской Федерации.

Настоящий договор составлен в двух экземплярах, имеющих 8.4.

одинаковую юридическую силу, по одному экземпляру для каждой из сторон.

Реквизиты и подписи Сторон 9.

## Организация № 1 реквизиты:

## Организация № 2 реквизиты

МКОУ «Прогимназия «Орленок» Адрес: с. Бабаюрт, ул. Ирчи Казака, 134. Телефон 2-12-50 ИНН- 0505055058 OFPH-1060547002152 КПП -050501001 ОКПО-49206428 OKATO - 8220700001 P/C 40116810704190010063  $J/C - 200361110870$ ГРКЦ НБ по РД Банка России г. Махачкала БИК - 048209001 БИК - 048209001

МБУДО «Бабаюртовская районная ДШИ» Адрес: С. Бабаюрт, ул. Дж. Алиева 24 ИНН - 0505055121 OFPH - 1070547000545 КПП - 050501001 ОКПО - 56057164 OKATO - 82207000001 P/C - 40204810000000000020 JI/C - 03033204790 ГРКЦ НБ РД Банка России г. Махачкала

vceeвa С. Я. Директ

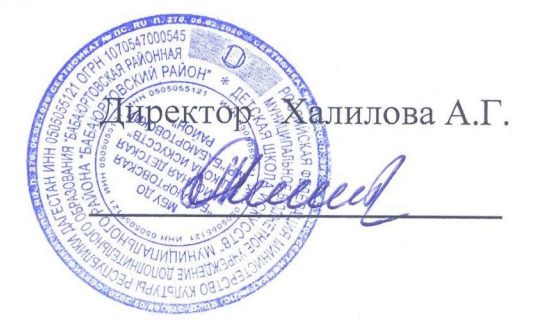